## Системная архитектура СУБД Oracle

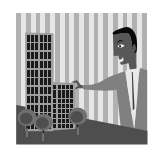

*Архитектура – это искусство расходовать пространство.* 

*Неизвестный архитектор*

**Корпоративные системы баз данных © М.Л. Цымблер**

#### Содержание

- Физическая структура базы данных
- Распределение оперативной памяти

Корпоративные системы баз данных © <sup>М</sup>.Л. Цымблер **2**

- Процессы
- Экземпляр СУБД

#### Физическая структура базы данных

- **Структуры хранения базы данных на диске:** 
	- табличное пространство
	- $\bullet$  блок
	- экстент
	- $\bullet$  сегмент
- **Файлы** базы данных:
	- файл данных
	- файл журнала
	- управляющий файл

Корпоративные системы баз данных © <sup>М</sup>.Л. Цымблер **3**

#### Табличное пространство

- <sup>z</sup> *Табличное пространство (tablespace)* логическая единица хранения базы данных. <sup>В</sup> табличном пространстве обычно группируются все объекты приложения, чтобы упростить некоторые административные операции.
- Может находиться в состоянии *online* или *offline*.
- $\bullet$  Пример:

#### CREATE TABLESPACE dbms

DATAFILE 'diskc:dbms01.ora' SIZE 10M ONLINE:

ке системы баз данных **системы баз данных фазических** фазических фазических фазических фазических фазических фаз<br>В 44 июля в 44 июля в 44 июля в 44 июля в 44 июля в 44 июля в 44 июля в 44 июля в 44 июля в 44 июля в 44 июл

## Блок, экстент, сегмент

- z *Блок данных (data block)* или *страница (page)* единица хранения и измерения данных базы данных, определяемая при создании базы данных (например, 2 Кб).
- z *Экстент (extent)* число непрерывных блоков данных, получаемых за одно распределение дискового пространства.

Корпоративные системы баз данных © <sup>М</sup>.Л. Цымблер **5**

z *Сегмент (segment)* – набор экстентов (не обязательно непрерывных) для хранения конкретного объекта схемы базы данных. Разновидности сегментов: *сегмент данных*, *сегмент индекса*, *сегмент отката*, *сегмент временных данных.*

Корпоративные системы баз данных © <sup>М</sup>.Л. Цымблер **6** Блоки, экстенты, сегменты **Экстент 72 Кб Сегмент** 96 Кб **Экстент 24 Кб** 2 Кб | 2 Кб | 2 Кб | 2 Кб | 2 Кб 2 Кб | 2 Кб | 2 Кб | 2 Кб | 2 Кб 2 Кб | 2 Кб | 2 Кб  $\sqrt{2 K}$  $2 K6 | 2 K6 | 2 K6$  $2 K6$  2 Кб  $2 K6 | 2 K6$ 2 Кб | 2 Кб | 2 Кб | 2 Кб | 2 Кб  $\frac{1}{2}$  Кб 2 Кб | 2 Кб | 2 Кб  $\frac{1}{2}$  Кб 2 Кб | 2 Кб | 2 Кб | 2 Кб | 2 Кб 2 Кб | 2 Кб | 2 Кб **Блоки данных**

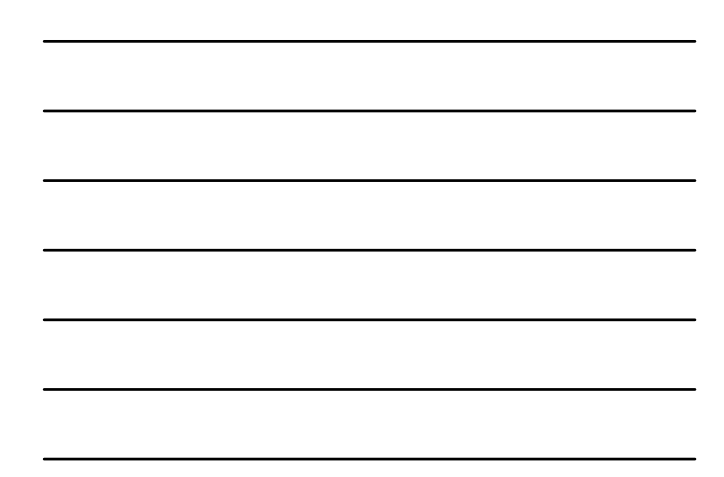

### Файлы базы данных

- z *Файл данных (data file)* хранит все данные базы данных (таблицы, индексы и др.).
- <sup>z</sup> *Файл журнала (redo log)* хранит все изменения, осуществляемые в файле данных. Файлы журнала используются для восстановления базы данных после сбоев.
- z *Управляющий файл (control file)* хранит системную информацию о базе данных: имя базы данных, дата и время ее создания, имена и пути файлов данных и файлов журнала и др.
- СУБД Oracle обслуживает файлы журнала и управляющие файлы самостоятельно и поддерживает их *зеркалирование*.

Корпоративные системы баз данных © <sup>М</sup>.Л. Цымблер **7**

Корпоративные системы баз данных © <sup>М</sup>.Л. Цымблер **8** База данных, табличные пространства и файлы данных **База данных Табличное пространство USERS Файл данных DATA2.ORA (1 Мб) Файл данных DATA3.ORA (1 Мб) Табличное пространство SYSTEM Файл данных DATA1.ORA (2 Мб)**

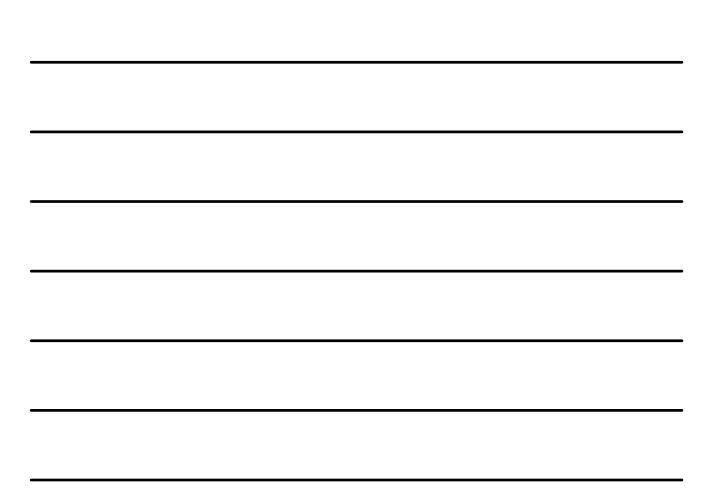

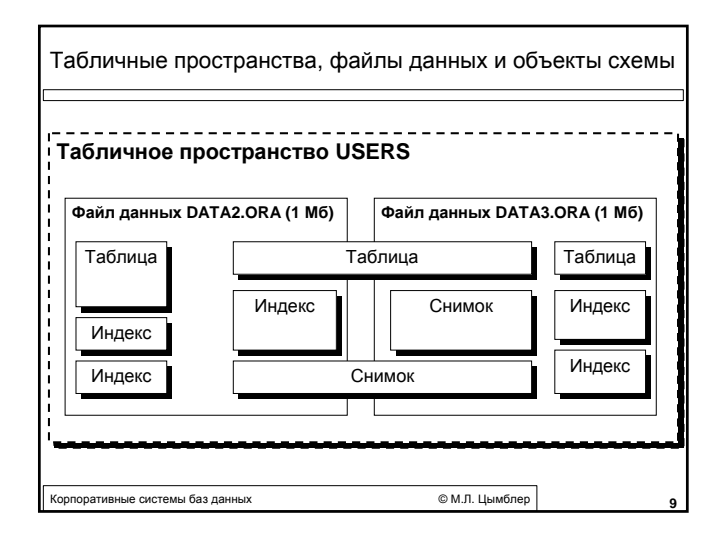

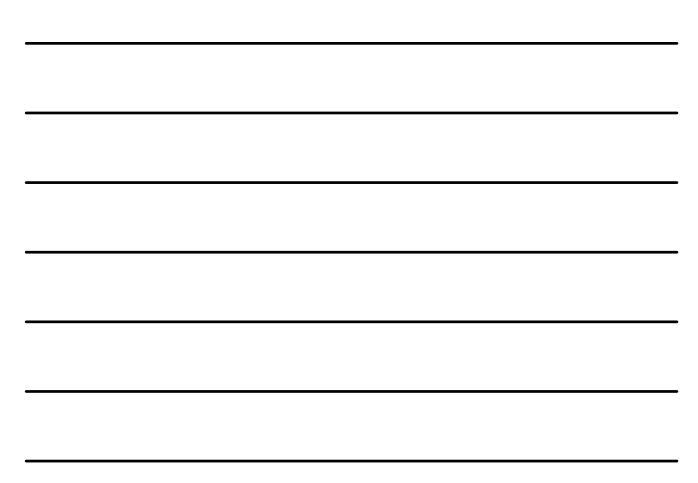

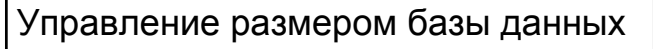

- Добавление табличного пространства в базу данных
- Добавление файла данных в табличное пространство
- Увеличение файла данных в табличном пространстве

данные системы баз данных **Союз и Союз и Союз Верантия Союз Союз Верант**ер Верантия Союз Верантия Союз Верантия С

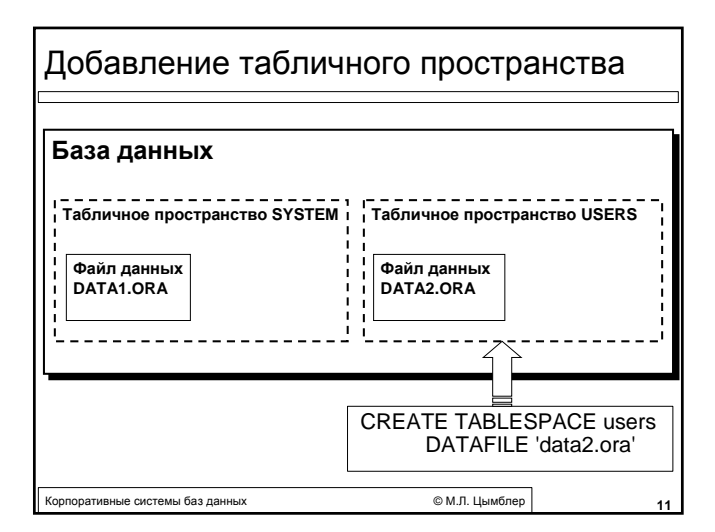

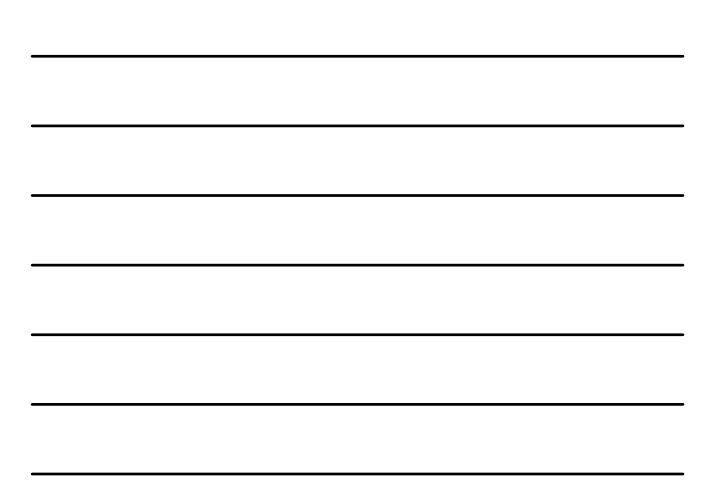

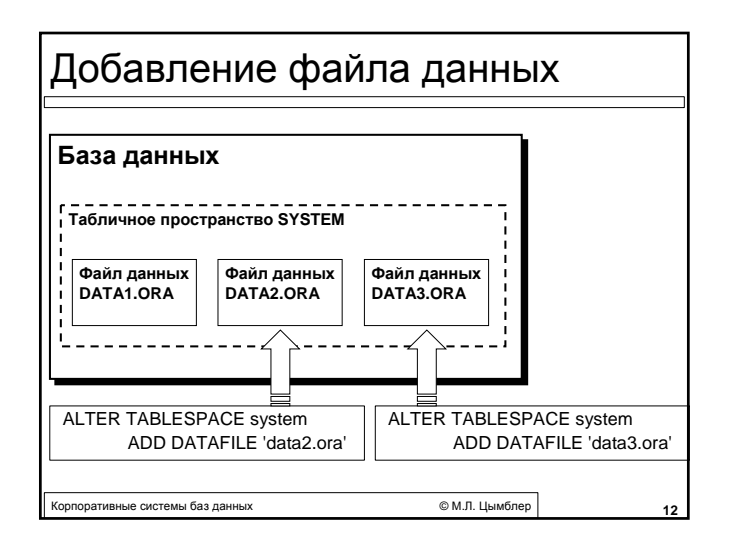

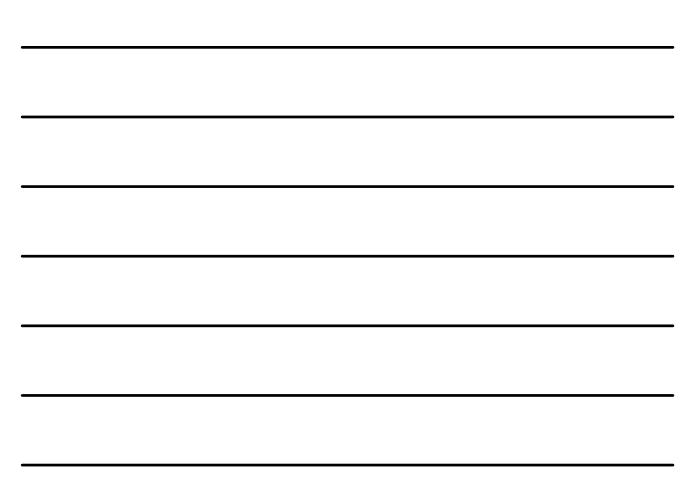

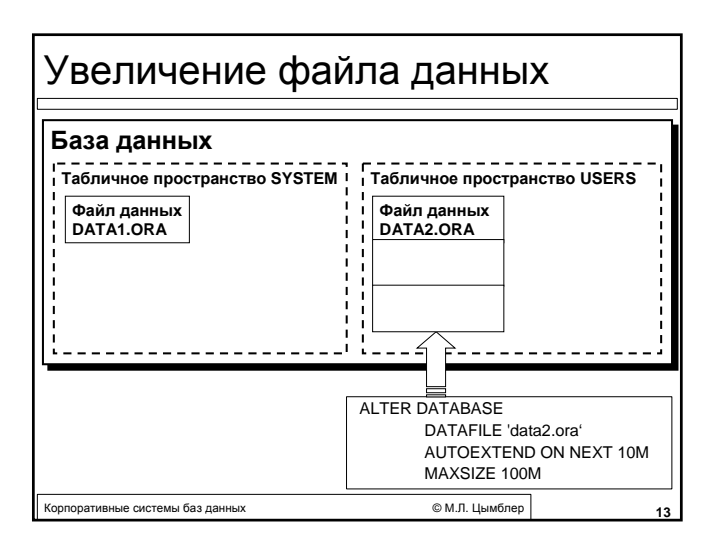

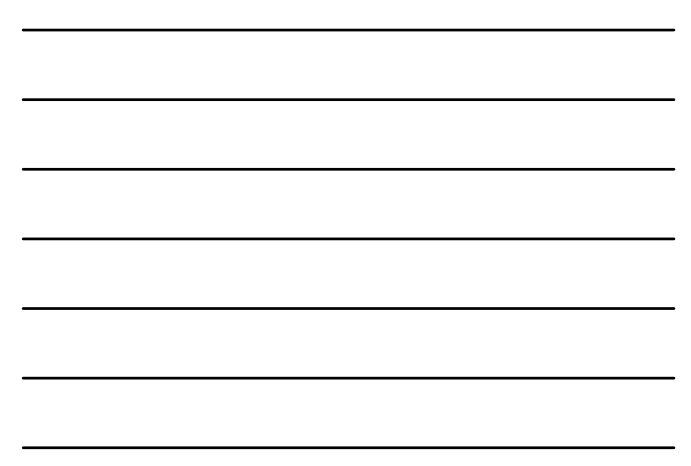

# Табличное пространство SYSTEM • Создается автоматически при создании базы ланных • Всегда в состоянии online, если база данных в состоянии online • Хранит словарь данных и программные объекты PL/SQL (процедуры, функции, пакеты и триггеры)

CM R Humbren

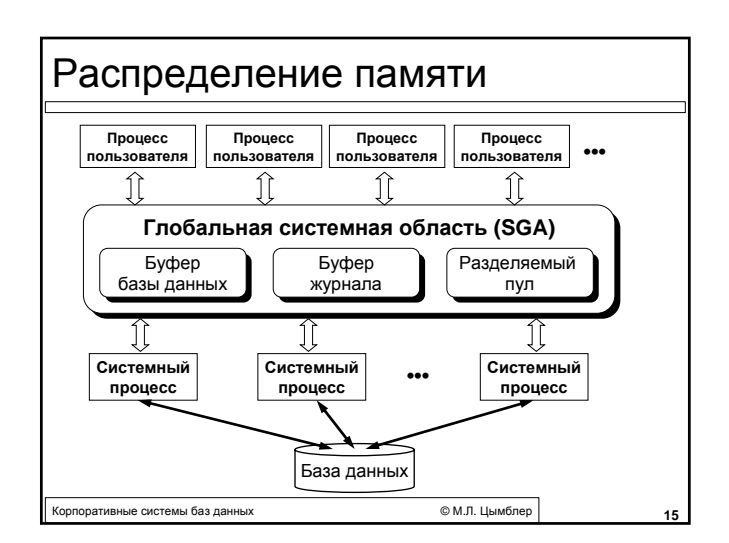

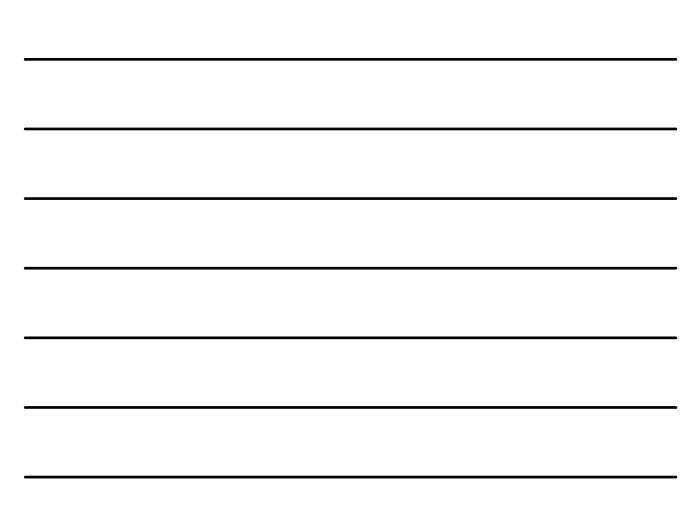

.<br>Корпоративные системы баз данных

#### Глобальная системная область

- Глобальная системная область (System Global Area, SGA) - это разделяемая область памяти, которая содержит данные и управляющую информацию Oracle Server.
	- Буфер базы данных (database buffer cache) буферизует страницы файлов данных.
	- Буфер журнала (redo log buffer) буферизует страницы файлов журнала.
	- Разделяемый пул (shared pool) используется для выполнения запросов SQL (хранение дерево разбора и план выполнения запроса и др.).

**OM FLIMATION** 

• Курсор (cursor) - область разделяемого пула, относящаяся к конкретному запросу SQL

-<br>ративные системы баз данных

#### Процессы

- Процесс (process) или задача (task, job) нить управления операционной системы, средство выполнения серии шагов. Обычно запускается в своей собственной области памяти.
- Пользовательские процессы создаются и поддерживаются для выполнения прикладных программ или приложений Oracle.
- Системные процессы делятся на • серверные - обрабатывают запросы
	- пользовательских процессов
	- фоновые асинхронно выполняют чтение-запись страниц и поддержку серверных процессов.

CM IT I INMOTED

© М.П. Нымблер

#### Фоновые процессы

**DBWR**, Database Writer

.<br>Корпоративные системы баз данных

- выполняет запись страниц из буфера базы данных на диск LGWR, Log Writer
- выполняет запись страниц из буфера журнала на лиск  $\bullet$  CKPT Checknoint
- сигнализирует процессу DBW о необходимости принять контрольную точку - выполнить запись на диск страниц из буфера базы данных SMON, System Monitor
- выполняет восстановление базы данных после сбоя при повторном запуске суьд
- $\bullet$  PMON Process Monitor выполняет восстановление после сбоя пользовательского процесса (освобождение буферов SGA и др. ресурсов данного процесса)
- ARC, Archiver
- выполняет резервное копирование файлов журнала

RECO, Recoverer<br>устраняет тупиковые ситуации в случае распределенных транзакций

.<br>Іые системы баз ланн

#### Глобальная программная область

- z *Глобальная программная область (Program Global Area, PGA)* – буфер памяти, содержащий данные и управляющую информацию для одного системного процесса.
- СУБД Oracle распределяет PGA при подключении пользователя к серверу (при создании им сессии).

корпоративные системы баз данных **1996 году системы СМ**. Ф. М.Л. Цымблер **1996** году

• РGA содержит следующие области:

курсоры

**• стек для хранения переменных и массивов сессии** • другая *информация о сессии*, например, приватные

Экземпляр СУБД Oracle

- Глобальная системная область (SGA) и фоновые процессы составляют *экземпляр (instance)* СУБД Oracle.
- z При запуске экземпляра выполняется *монтирование (mounting)* базы данных – установка связи экземпляра с указанной базой данных.
- На одном компьютере может быть запущено более одного экземпляра СУБД, каждый из которых монтирует физически отдельную базу данных.
- *Oracle Parallel Server* при работе на кластерных и MPP-системах допускает монтирование одной и той же базы данных более чем одним экземпляром СУБД.

Корпоративные системы баз данных © <sup>М</sup>.Л. Цымблер **20**